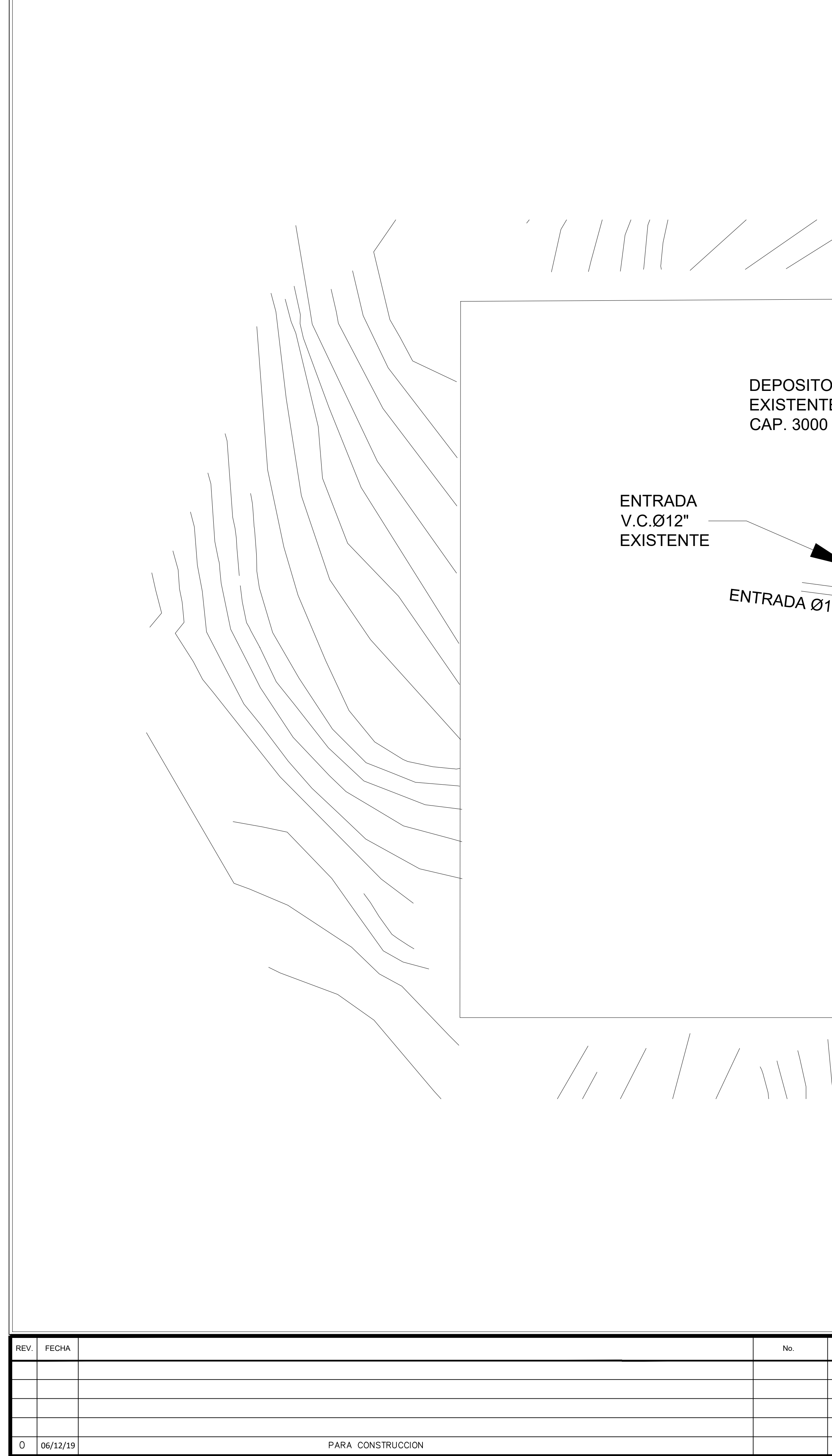

PARA CONSTRUCCION

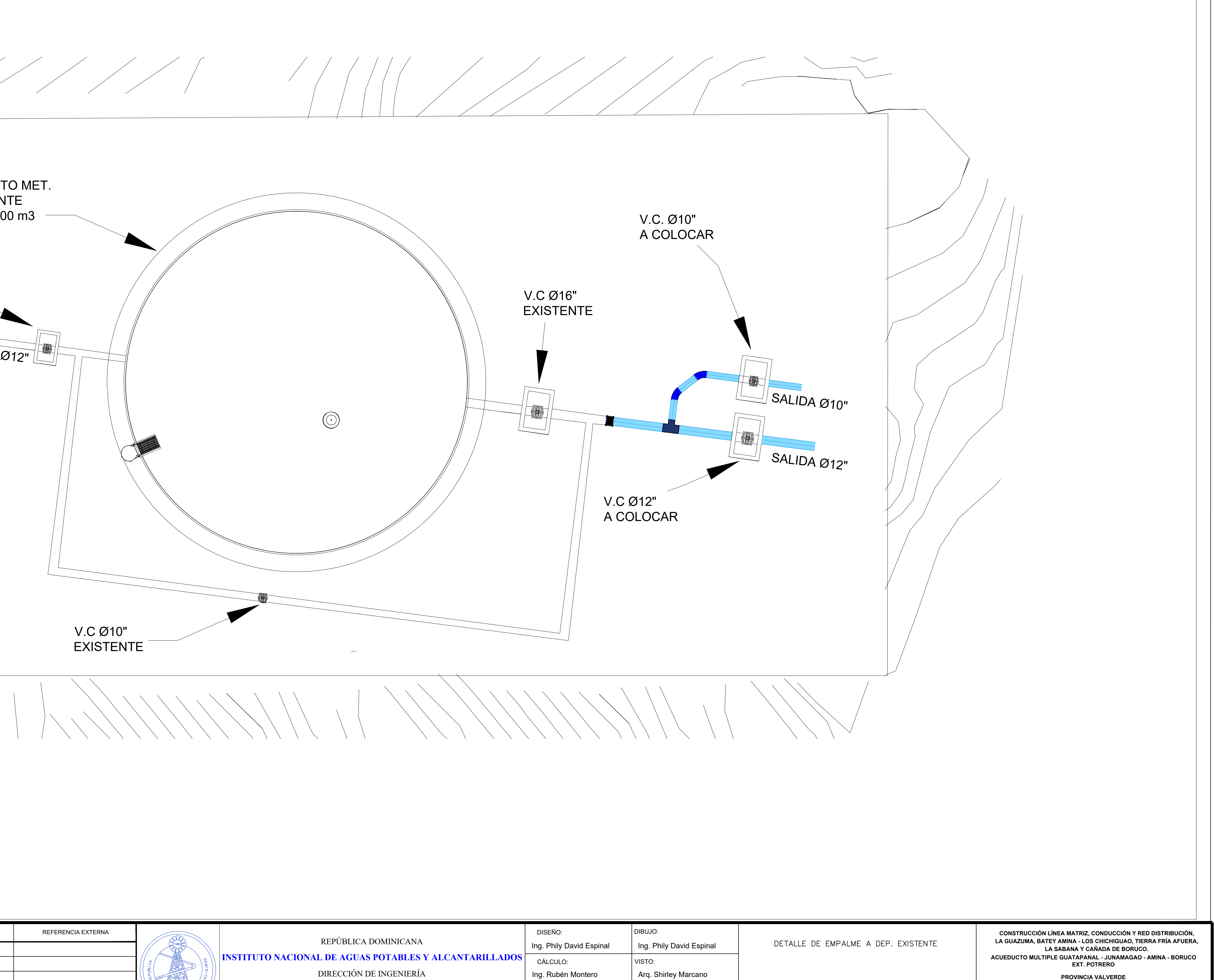

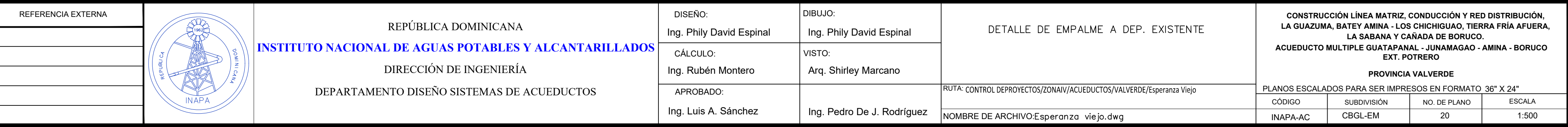